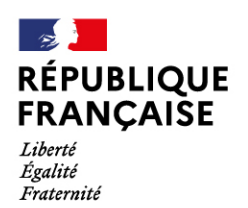

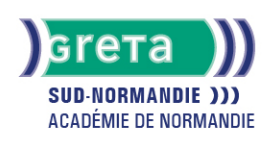

# **Excel avancé : Fonctions SI complexes, fonctions de recherc gestion de liste, tableaux croisés dynamique, macro commandent**

### Métiers et emplois visés :

- Secrétaire
- Secrétaire administratif.ve
- Secrétaire polyvalent.e
- Assistant.e. administratif.ve
- Assistant.e d'équipe
- Assistant.e. d'entreprise

#### Public concerné :

Demandeur.euse d'emploi Jeune 16-29 ans Salarié.e Individuel.le autre

### Objectifs de la formation :

- Utiliser les formules conditionnelles complexes et les fonctions de recherche
- Gérer des listes importantes de données
- Construire des tableaux croisés dynamique et les exploiter
- Concevoir des macros commandes en mode assistant

### Contenu de la formation :

- **Les formules de calcul avancées**
	- Les formules conditionnelles imbriquées, opérateurs logiques
	- Les fonctions de recherche H et V, rang, dates, concaténation.
- **Gestion de listes et tableaux croisés dynamiques** 
	- Tableau de données et formulaire
	- Tri des listes de données
	- Filtre des données
	- Statistiques
	- Personnalisation et tableaux croisés dynamiques
	- Filtre du rapport
	- Graphique croisé dynamique
- **Macro commande en mode assistant.**
	- Définition d'une macro-commande
	- Création d'une macro commande.
	- Exécution d'une macro-commande.

### Méthodes et outils pédagogiques :

- Alternance d'apports théoriques et de mise en application;
- Suivi individualisé dans l'acquisition des savoirs et savoir-faire.
- La durée totale est donnée à titre indicatif. Un positionnement est réalisé en amont du parcours pour déterminer le nombre d'heures en fonction des acquis et des objectifs à atteindre.

### Modalités d'enseignement :

Formation partiellement à distance

Durée indicative en centre de formation :

28 heures

### **GRETA SUD-NORMANDIE**

Siège social : Allée Eugène Cabrol - BP 34 - 61101 Flers N° SIRET : 19610021800029 - N° de déclaration d'activité : 2561 P300061 Document non contractuel, peut-être soumis à modification

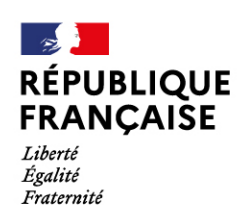

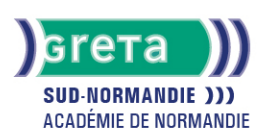

# Durée indicative en entreprise :

### 0 heures

### Pré-requis :

● Maîtriser les fonctions essentielles d'Excel

# Modalités d'admission :

- Sur entretien
- Sur tests

# Niveau d'entrée :

Conseillé : sans niveau spécifique

# Niveau de sortie :

sans niveau spécifique

### Validations :

- Attestation de compétences
- Certification TOSA.

### Financement :

CPF Financement individuel Plan de développement des compétences

### Éligible au CPF

Code CPF : 164617

#### Tarif de référence : 18€/heure

# Lieu(x) de formation :

L'Aigle

### Accès Handicapés :

Agence accessible en rez de chaussée. Le référent handicap de l'agence se tient à la disposition des personnes en situation de handicap, de l'accueil jusqu'à la fin de la formation suivie.

### Renseignements et inscriptions

Nom du contact : Véronique SCHWIMMER Téléphone : 02 33 84 14 30 Courriel : veronique.schwimmer@ac-normandie.fr

# **GRETA SUD-NORMANDIE**

Siège social : Allée Eugène Cabrol - BP 34 - 61101 Flers N° SIRET : 19610021800029 - N° de déclaration d'activité : 2561 P300061 Document non contractuel, peut-être soumis à modification